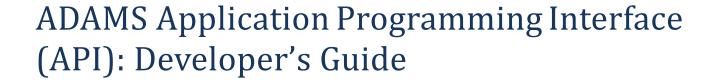

**Spring 2013** 

Appendix F: Document Types

# Contents

| In This Guide                                                                                   | 4   |
|-------------------------------------------------------------------------------------------------|-----|
| The ADAMS Application Programming Interface                                                     | 4   |
| Search API for Part 21 Reports1                                                                 | 4   |
| Search API for Operating Reactor Inspection Reports1                                            | 7   |
| Appendix A: Document Properties                                                                 |     |
| Appendix B: Search Operators                                                                    |     |
| Appendix C: Relationships among Document Properties, Search Properties, and the XML Resu<br>Set | ılt |
| Appendix D: Sample XML Result Set                                                               |     |
| Appendix E: NRC Docket Numbers                                                                  |     |

## In This Guide

This guide describes how to create a restful query to request data from the ADAMS Application Programming Interface (API), as well as several application-specific APIs that also use the ADAMS API query format and database. At the end of the guide are appendices listing specific query parameters, operators, and values allowed for the APIs, along with a sample XML result set to show the format of the data that the API will return when it receives a query.

# The ADAMS Application Programming Interface

The U.S. Nuclear Regulatory Commission (NRC) ADAMS Application Programming Interface (API) is a web service for accessing data from adams.nrc.gov, which contains a copy of the NRC's official repository of publicly available documents. The Agency-wide Documents Access and Management System (ADAMS) is the NRC's official record system for documents.

By adding parameters to the base API Uniform Resource Locator (URL) (<a href="http://adams.nrc.gov/wba/services/search/advanced/nrc">http://adams.nrc.gov/wba/services/search/advanced/nrc</a>), you can request lists of documents and associated metadata. The data is output in XML format, which can be used for data analyses, building custom reports, integrations, and other programmatic access to NRC data. Several applications of the generic API are available.

#### **Available API Applications**

| API                                           | URL Format                                                                                                    |
|-----------------------------------------------|----------------------------------------------------------------------------------------------------|
| Content Search                                | http://adams.nrc.gov/wba/services/search/advanced/nrc?q= <data_parameters>&amp;qn=<query_name>&amp;tab=content-search-pars&amp;s=<sort_property>&amp;so=ASC DESC</sort_property></query_name></data_parameters>                   |
| Advanced Search                               | http://adams.nrc.gov/wba/services/search/advanced/nrc?q= <data_parameters>&amp;qn=<query_name>&amp;tab=advanced-search-pars&amp;s=<sort_property>&amp;so=ASC DESC</sort_property></query_name></data_parameters>                  |
| Part 21 Search                                | <pre>Use either the Content Search or Advanced Search, but with ! (DocumentType, eq, 'Part+21+Correspondence','') in the query <data_parameters></data_parameters></pre>                                                          |
| Operating Reactor<br>Inspection Report Search | <pre>Use either the Content Search or Advanced Search, but with !(DocumentType, [infolder starts], 'inspection+report',''),!(D ocketNumber, [infolder starts], '05000','') in the query <data_parameters></data_parameters></pre> |

#### How do I become authorized to access the APIs?

The APIs are freely available to the public.

## What should I know about adams.nrc.gov data before I get started?

Adams.nrc.gov contains hundreds of thousands of full-text documents that the NRC has released since November 1, 1999, and several hundred new documents are added each day.

The following document libraries at adams.nrc.gov are available to the APIs:

- Public Library. Contains all image and text documents that the NRC has made public since November 1, 1999—over 800,000 full-text documents, and over 60,000 packages (virtual containers of related documents). This collection includes publicly available regulatory guides, NUREG-series reports, inspection reports, Commission documents, correspondence, and other regulatory and technical documents written by NRC staff, contractors, and licensees. The Public Library is available through both the Content Search API and the Advanced Search API.
- Legacy Public Library. Contains over 1.9 million bibliographic records (some with abstracts and full text) that the NRC made public before November 1999. The Legacy Public Library is available only through the Advanced Search API.

Data will change over the course of the day as the NRC issues new documents. For this reason counts may vary and may age quickly, depending on site activity and time.

Search result sets for all APIs in this guide are limited to 1,000 results. If more than 1,0000 documents match the search criteria, then the following will occur:

- only the first 1,000 matches will be returned,
- the <matches>. . .</matches> field in the result set will be set to

  LocalizedMessage{key='search.documents.limit.exceed.message', params=[1000]} and
- the <count>. . .</count> field in the result set will be set to 1000.

The allowed values for several of the document properties available through the APIs are provided or referenced in the appendices. However this is not a complete list of all the allowable values for all the properties, since the ADAMS database contains many thousands of possible values for several other of the properties, such as AuthorName and AddresseeAffiliation.

To browse the latest property value lists, use the following <u>sample query</u> to view an advanced search of the <u>Web-Based ADAMS interface</u>. This query, which is formatted in a manner similar to the Web API queries in this guide, presents the full WBA graphical interface with several key property fields prepopulated. For more help with the ADAMS WBA interface, see the <u>WBA User Guide</u>.<sup>1</sup>

What are the primary differences between a Content Search and an Advanced Search?

A content search will retrieve a list of documents where the body of the document contains the

<sup>1</sup> http://www.nrc.gov/reading-rm/adams/wba-user-guide.pdf

search phrase specified in the search query. If any document property properties (title, author, date, etc.) are also specified in the query, the search results will be further limited to those documents with matching properties. The scope of documents available to a content search is limited to the NRC's Public Library.

An advanced search will retrieve a list of documents that contain properties (title, author, date, etc.) that match those also specified in the query, similar to those in a content search. However, the advanced search includes additional query operators, a wider scope of documents (both the Public Library and the Public Legacy Library), and additional options not available to a content search.

Additional options available to an advanced search include filtering based on the following criteria:

- Added this month. Limits the result set to documents added to the Public Library this
  month.
- Added today. Limits the result set to documents added to the Public Library today.
- **Files within a specified folder.** Limits the result set to documents added to the specified folder in the Public Library. The folders correspond to collections of all documents added to the Public Library by month and day.

#### **Content Search Query**

#### **Query Format**

#### **Query Parameters**

The query parameters are arranged in two groups:

- 1. the **general parameters** that define the scope and sorting criteria for the result set, and
- 2. the **data parameters** which set the filters to be applied in finding matching documents. The data parameters are encapsulated in the **q** parameter and then subdivided into four **sections**:
  - filters [required]
  - properties search
  - properties search any
  - simple content search [required]

#### **General Parameters**

| Parameter | Description                                                                                                    |
|-----------|----------------------------------------------------------------------------------------------------|
| q         | <b>Required.</b> The query object, which encapsulates the data arguments in pseudo-json format.                                                                 |
| tab       | <b>Required.</b> The type of search to be performed. Allowed value: content-search-pars                                                                         |
| qn        | Optional. The name of the query. If spaces are contained, quote with single quotes.                                                                             |
| S         | <b>Optional.</b> The property name by which the result set will be sorted. See Appendices A, B, and C for lists of available properties, operators, and values. |
| so        | Optional. The sort order. Allowed values: ASC   DESC.                                                                                                    |

#### Data Parameters

| Section                                                                                  | Parameter                      | Description                                                                                                    |
|------------------------------------------------------------------------------------------|--------------------------------|----------------------------------------------------------------------------------------------------|
| filters                                                                                  | <li>dibrary-<br/>type&gt;</li> | Required. Allowed value: public-library Flags::!t :!f [true or false] Restricts the scope of documents returned to those in the specified library. Example: public-library:!t                                                                                                    |
| <pre><pre><pre><pre><pre><pre><pre><pre></pre></pre></pre></pre></pre></pre></pre></pre> | n.a.                           | Required. Allowed values:                                                                                                    |
|                                                                                          |                                | <pre>properties_search   properties_search_any</pre>                                                                                                    |
|                                                                                          |                                | Encapsulates a list of one or more document properties, each with an associated operator and value. See Appendices A, B, and C for lists of available properties, operators, and values.                                                                                             |
|                                                                                          |                                | <pre>properties_search performs an "AND" search.2 All properties must match.</pre>                                                                                                    |
|                                                                                          |                                | <pre>properties_search_any performs an "OR" search. At least one of<br/>the properties must match.</pre>                                                                                                    |
| properties_search                                                                        | n.a.                           | At least one ( <pre>cproperty&gt;,<operator>,<value>) is required. Encapsulates a list of one or more document properties, each with an associated operator and value. See Appendices A, B, and C for lists of available properties, operators, and values.</value></operator></pre> |

<sup>&</sup>lt;sup>2</sup> The reserved word for performing an "AND" properties search differs between the Content and Advanced search formats. If using the Content Search format, use properties\_search. However, if using the Advanced Search format, use properties search all.

| Section                                                                                  | Parameter                                                                                | Description                                                                                      |
|------------------------------------------------------------------------------------------|------------------------------------------------------------------------------------------|--------------------------------------------------------------------------------------------------|
| <pre><pre><pre><pre><pre><pre><pre><pre></pre></pre></pre></pre></pre></pre></pre></pre> | <pre><pre><pre><pre><pre><pre><pre><pre></pre></pre></pre></pre></pre></pre></pre></pre> | Name of a property in the documents to be searched.                                              |
| <pre><pre><pre><pre><pre><pre><pre><pre></pre></pre></pre></pre></pre></pre></pre></pre> | <operator></operator>                                                                    | Comparison to be applied to relate the <property> to the associated <value>.</value></property>  |
| <pre><pre><pre><pre><pre><pre><pre><pre></pre></pre></pre></pre></pre></pre></pre></pre> | <value></value>                                                                          | The string to be related to the <pre><pre>cproperty&gt; by the <operator></operator></pre></pre> |
|                                                                                          |                                                                                          | Examples:                                                                                        |
|                                                                                          |                                                                                          | <ul><li>! (DocumentDate, eq, '04/11/2013', '')</li></ul>                                         |
|                                                                                          |                                                                                          | • ! (AuthorName, infolder, 'Aaroe+W+H', '')                                                      |
|                                                                                          |                                                                                          |                                                                                                  |
| single_content_search                                                                    | n.a.                                                                                     | <b>Required.</b> The value to be matched in a full-text search of the document content.          |

#### **Content Search API Examples**

Each example in this guide includes a restful API query in two formats: a working query that you can run from your Web browser<sup>3</sup> and a version that is formatted for ease of reading on your screen.

**Example 1:** Find all enforcement actions for which **Gamma Knife** appears in the body of the document. Sort the results by the date it was added to the public library, showing the earliest first.

Working query - Query link

<sup>&</sup>lt;sup>3</sup> Older web browsers may not understand XML format and thus may return a display error if you try to run the working query. In particular, versions of Internet Explorer prior to version 8 may be unable to render the XML result set. If your browser supports XML, the XML result set should appear in a format that resembles the example in Appendix D.

**Example 2:** Find all NUREG-series technical reports for which **Browns Ferry** appears in the title and **steam generator** appears in the body of the document. Sort the results by publication date, showing the most recent first.

#### Working query - Query link

#### Query formatted for screen display

```
http://adams.nrc.gov/wba/services/search/advanced/nrc?q=(
    mode:sections,sections:(
        filters:(
            public-library:!t),
            properties_search:!(
            !('$title',infolder,'Browns+Ferry','')
        ),properties_search_any:!(
            !(DocumentType,ends,NUREG,''),
            !(DocumentType,ends,'NUREG+REPORTS','')
        ),single_content_search:'steam+generator'
    )
) &qn=New&tab=content-search-pars&s=DocumentDate&so=DESC
```

#### **Advanced Search Query**

#### **Query Parameters**

The query parameters are arranged in two groups:

- 1. the general parameters that define the scope and sorting criteria for the result set, and
- 2. the **data parameters** which set the filters to be applied in finding matching documents. The data parameters are encapsulated in the **q** parameter and then subdivided into four **sections**:
  - filters [required]
  - options
  - properties search all
  - properties search any

#### **Query Format**

```
http://adams.nrc.gov/wba/services/search/advanced/nrc?q=(
     mode:sections,sections:(
          filters:(<library-type>:!t),
          options:(
               [<added-this-month>[,]]
               [<added-today>[,]]
               [<within-folder>]
          ),properties search all:!(
               !(<property>,<operation>,<value>,'')
               [,!(<property>,<operation>,<value>,'')]
          ),
          properties search any:!(
               !(<property>,<operation>,<value>,'')
               [,!(<property>,<operation>,<value>,'')]
          )
     )
) &qn=<query name>&tab=advanced-search-
pars&s=<sort property>&so=<sort order>
```

#### **General Parameters**

| Parameter | Description                                                                                                    |
|-----------|----------------------------------------------------------------------------------------------------|
| q         | <b>Required.</b> The query object, which encapsulates the data arguments in pseudo-json format.                                                                 |
| tab       | Required. The table to display. Allowed value: advanced-search-pars                                                                                             |
| qn        | Optional. The name of the query. If spaces are contained, quote with single quotes.                                                                             |
| S         | <i>Optional.</i> The property name by which the result set will be sorted. See Appendices A, B, and C for lists of available properties, operators, and values. |
| so        | Optional. The sort order. Allowed values: ASC   DESC.                                                                                                    |

#### **Data Parameters**

| Section | Parameter                                  | Allowed Values & Description                                                           |
|---------|--------------------------------------------|----------------------------------------------------------------------------------------|
| filters | <li>library-<br/>type&gt;</li>             | Required. Allowed values: public-library   legacy-library                              |
|         |                                            | Flags::!t :!f [true or false]                                                          |
|         |                                            | Restricts the scope of documents returned to those in the specified library.           |
|         |                                            | Example: public-library:!t                                                             |
| options | <date-added-<br>range&gt;</date-added-<br> | Allowed values: added-today   added-this-month                                         |
|         |                                            | Flags::!t :!f [true or false]                                                          |
|         |                                            | Restricts the scope of documents returned to those that were added today or this month |

| To search all documents added today: added-today: tt  Allowed value: within-folder  Restricts the scope of documents searched to those within the specified folder.  Sub parameters:  • enable [flags::tt :!f [true or false]] • insubfolder [flags::tt :!f (true or false)] • insubfolder [flags::tt ::f (true or false)] • insubfolder [flags::tt ::f (true or false)] Search subfolders under the specified folder. • path [path to folder, quoted with single quotes]  Examples:  (1) To search entire <li>(1) To search entire <li>(2) To search only files added to the <li>(3) To search only files added to the <li>(4) To search entire <li>(5) To search entire <li>(6) To search entire <li>(7) To search entire <li>(8) To search entire <li>(9) To search entire <li>(1) To search entire <li>(1) To search entire <li>(1) To search entire <li>(2) To search entire <li>(3) To search entire <li>(4) To search entire <li>(5) To search entire <li>(6) To search entire <li>(7) To search entire <li>(8) To search entire <li>(9) To search entire <li>(1) To search entire <li>(1) To search ent</li></li> | Section                                                                                  | Parameter                                                | Allowed Values & Description                                                                                       |
|----------------------------------------------------------------------------------------------------|------------------------------------------------------------------------------------------|----------------------------------------------------------|----------------------------------------------------------------------------------------------------|
| Allowed value: within=folder   Scopes                                                                                                    |                                                                                          |                                                          | Example:                                                                                                    |
| Allowed value: within=folder   Scopes                                                                                                    |                                                                                          |                                                          | To search all documents added today: added-today: !t                                                               |
| Flags::!t :!f [true or false]     Restricts the scope of documents searched to those within the specified folder.     Sub parameters:   • enable [flags::!t :!f (true or false)]     • insubfolder [flags::!t :!f (true or false)]     • insubfolder [flags::!t :!f (true or false)]     • insubfolder [flags::!t :!f (true or false)]     • insubfolder [flags::!t :!f (true or false)]     • insubfolder [flags::!t :!f (true or false)]     • insubfolder [flags::!t :!f (true or false)]     • insubfolder [flags::!t]:!f (true or false)]     • insubfolder [flags::!t]:!f [true or false)]     • insubfolder [flags::!t]:!f [true or false)]     • insubfolder [flags::!t]:!f [true or false)]     • insubfolder [flags::!t]:!f [true or false)]     • insubfolder [flags::!t]:!f [true or false)]     • insubfolder [flags::!t]:!f [true or false)]     • insubfolder [flags::!t]:!f [true or false)]     • insubfolder [flags::!t]:!f [true or false)]     • insubfolder [flags::!t]:!f [true or false)]     • insubfolder [flags::!t]:!f [true or false)]     • insubfolder [flags::!t]:!f (true or false)]     • insubfolder [flags::!t]:!f (true or false)]     • insubfolder                                                                                                    | options                                                                                  |                                                          | ·                                                                                                    |
| Restricts the scope of documents searched to those within the specified folder.  Sub parameters:  • enable [flags::!t :!f (true or false)] • insubfolder [flags::!t :!f (true or false)] Search subfolders under the specified folder. • path [path to folder, quoted with single quotes]  Examples:  (1) To search entire <li>(ibrary-type&gt;:  within-folder: (enable:!f,insubfolder:!f,path: '')  (2) To search only files added to the <li>(ibrary-type&gt; in the month of March 2013  within-folder: (enable:!t,insubfolder:!t,path:'/Recent+Rel eased+Documents/March+2013')  Required. Allowed values:  properties_search_type&gt;  n.a. Required. Allowed values:  properties_search_all   properties, each with an associated operator and value. See Appendices A, B, and C for lists of available properties, operators, and values.  properties_search_any performs an "AND" search. At least one of the properties must match.  properties_search_any performs an "OR" search. At least one of the properties must match.  At least one (<pre>property-</pre>  n.a. At least one (<pre>property-</pre>  At least one (<pre>property-</pre>  search_any performs an "AND" search. At least one of the properties must match.</li></li>                                                                                                    |                                                                                          | scope>                                                   | Flags: · I + I · I f [frue or false]                                                                               |
| specified folder.  Sub parameters:  • enable [flags::!t :!f (true or false)] • insubfolder [flags::!t :!f (true or false)] • insubfolders under the specified folder. • path [path to folder, quoted with single quotes]  Examples:  (1) To search entire <li>library-type&gt;:  within-folder: (enable:!f,insubfolder:!f,path: '')  (2) To search only files added to the <li>library-type&gt; in the month of March 2013  within-folder: (enable:!t,insubfolder:!t,path: '/Recent+Rel eased+Documents/March+2013')  <pre> <pre> <pre> <pre> <pre> <pre> <pre></pre></pre></pre></pre></pre></pre></pre></li></li>                                                                                                    |                                                                                          |                                                          | riagst  t [tide of false]                                                                                          |
| enable [flags::!t :!f (true or false)]     insubfolder [flags::!t :!f (true or false)] Search subfolders under the specified folder.     path [path to folder, quoted with single quotes]    Examples:                                                                                                    |                                                                                          |                                                          | •                                                                                                    |
| insubfolders (lfags::!t :!f (true or false))   Search subfolders under the specified folder.   path [path to folder, quoted with single quotes]                                                                                                    |                                                                                          |                                                          | Sub parameters:                                                                                                    |
| (1) To search entire < library-type>:  within-folder: (enable:!f,insubfolder:!f,path: '')  (2) To search only files added to the < library-type> in the month of March 2013  within-folder: (enable:!t,insubfolder:!t,path:'/Recent+Rel eased+Documents/March+2013') <pre> <pre> <pre></pre></pre></pre>                                                                                                    |                                                                                          |                                                          | <ul> <li>insubfolder [flags: :!t :!f (true or false)] Search<br/>subfolders under the specified folder.</li> </ul> |
| within-folder: (enable:!f,insubfolder:!f,path: '')  (2) To search only files added to the <li>library-type&gt; in the month of March 2013  within-folder: (enable:!t,insubfolder:!t,path:'/Recent+Rel eased+Documents/March+2013')  <pre> <pre> <pre> <pre></pre></pre></pre></pre></li>                                                                                                    |                                                                                          |                                                          | Examples:                                                                                                    |
| (2) To search only files added to the <li>library-type&gt; in the month of March 2013  within- folder: (enable:!t,insubfolder:!t,path:'/Recent+Rel eased+Documents/March+2013')  <pre></pre></li>                                                                                                    |                                                                                          |                                                          | (1) To search entire <li>library-type&gt;:</li>                                                                    |
| within- folder: (enable:!t, insubfolder:!t,path:'/Recent+Rel eased+Documents/March+2013') <pre> <pre> <pre></pre></pre></pre>                                                                                                    |                                                                                          |                                                          | within-folder: (enable: !f,insubfolder: !f,path: '')                                                               |
| folder: (enable: !t, insubfolder: !t, path: '/Recent+Released+Documents/March+2013') <pre> <pre> <pre></pre></pre></pre>                                                                                                    |                                                                                          |                                                          |                                                                                                    |
| Encapsulates a list of one or more document properties, each with an associated operator and value. See Appendices A, B, and C for lists of available properties, operators, and values.  properties_search_all performs an "AND" search. All properties must match.  properties_search_any performs an "OR" search. At least one of the properties must match.  properties_search  n.a. At least one ( <property>,<operator>,<value>) is required. Encapsulates a list of one or more document properties, each with an associated operator and value. See Appendices A, B, and C for lists of available properties, operators, and values.  <pre><properties_search></properties_search></pre> <property> Name of a property in the documents to be searched.</property></value></operator></property>                                                                                                    |                                                                                          |                                                          | <pre>folder: (enable:!t,insubfolder:!t,path:'/Recent+Rel</pre>                                                     |
| Encapsulates a list of one or more document properties, each with an associated operator and value. See Appendices A, B, and C for lists of available properties, operators, and values.  properties_search_all performs an "AND" search. All properties must match.  properties_search_any performs an "OR" search. At least one of the properties must match.  properties_search  n.a.  At least one ( <property>, <operator>, <value>) is required. Encapsulates a list of one or more document properties, each with an associated operator and value. See Appendices A, B, and C for lists of available properties, operators, and values.  <pre><properties_search></properties_search></pre> <property> Appendices A, B, and C for lists of available properties, operators, and values.</property></value></operator></property>                                                                                                    | <pre><pre><pre><pre><pre><pre><pre><pre></pre></pre></pre></pre></pre></pre></pre></pre> | n.a.                                                     |                                                                                                    |
| associated operator and value. See Appendices A, B, and C for lists of available properties, operators, and values.  properties_search_all performs an "AND" search. All properties must match.  properties_search_any performs an "OR" search. At least one of the properties must match.  properties_search  n.a.  At least one ( <property>, <operator>, <value>) is required. Encapsulates a list of one or more document properties, each with an associated operator and value. See Appendices A, B, and C for lists of available properties, operators, and values.  <pre><properties_search></properties_search></pre> <property> Name of a property in the documents to be searched.</property></value></operator></property>                                                                                                    |                                                                                          |                                                          | <pre>properties_search_all   properties_search_any</pre>                                                           |
| must match.  properties_search_any performs an "OR" search. At least one of the properties must match.  properties_search n.a. At least one ( <property>,<operator>,<value>) is required. Encapsulates a list of one or more document properties, each with an associated operator and value. See Appendices A, B, and C for lists of available properties, operators, and values.  <pre><properties_search></properties_search></pre> <pre><pre><pre><pre><pre><pre><pre><pre></pre></pre></pre></pre></pre></pre></pre></pre></value></operator></property>                                                                                                    |                                                                                          |                                                          | associated operator and value. See Appendices A, B, and C for lists of                                             |
| the properties must match.  properties_search  n.a.  At least one ( <property>,<operator>,<value>) is required. Encapsulates a list of one or more document properties, each with an associated operator and value. See Appendices A, B, and C for lists of available properties, operators, and values.  <pre><properties_search></properties_search></pre> <pre><pre><pre><pre><pre><pre><pre><pre></pre></pre></pre></pre></pre></pre></pre></pre></value></operator></property>                                                                                                    |                                                                                          |                                                          | <b>– –</b>                                                                                                    |
| list of one or more document properties, each with an associated operator and value. See Appendices A, B, and C for lists of available properties, operators, and values. <pre><pre><pre><pre><pre><pre><pre><pre></pre></pre></pre></pre></pre></pre></pre></pre>                                                                                                    |                                                                                          |                                                          |                                                                                                    |
| and value. See Appendices A, B, and C for lists of available properties, operators, and values. <pre><pre><pre><pre><pre><pre><pre><pre></pre></pre></pre></pre></pre></pre></pre></pre>                                                                                                    | properties_search                                                                        | n.a.                                                     |                                                                                                    |
| <pre><pre><pre><pre><pre><pre><pre><pre></pre></pre></pre></pre></pre></pre></pre></pre>                                                                                                    |                                                                                          |                                                          | and value. See Appendices A, B, and C for lists of available properties,                                           |
| <pre><pre><pre><pre><pre><pre><pre><pre></pre></pre></pre></pre></pre></pre></pre></pre>                                                                                                    | <pre><pre><pre><pre><pre><pre><pre><pre></pre></pre></pre></pre></pre></pre></pre></pre> | <pre><pre><pre><pre>property&gt;</pre></pre></pre></pre> | •                                                                                                    |
|                                                                                                    | <pre><pre><pre><pre><pre><pre><pre><pre></pre></pre></pre></pre></pre></pre></pre></pre> | <operator></operator>                                    | Comparison to be applied to relate the <property> to the associated</property>                                     |

<sup>&</sup>lt;sup>4</sup> The reserved word for performing an "AND" properties search differs between the Content and Advanced search formats. If using the Content Search format, use properties\_search. However, if using the Advanced Search format, use properties\_search\_all.

| Section                                                                                  | Parameter       | Allowed Values & Description                                                                             |
|------------------------------------------------------------------------------------------|-----------------|----------------------------------------------------------------------------------------------------|
|                                                                                          |                 | <value>.</value>                                                                                         |
| <pre><pre><pre><pre><pre><pre><pre><pre></pre></pre></pre></pre></pre></pre></pre></pre> | <value></value> | The string to be related to the <property> by the <operator></operator></property>                       |
|                                                                                          |                 | <pre>Examples:  • ! (DocumentDate, eq, '04/11/2013','') • ! (AuthorName, infolder, 'Aaroe+W+H','')</pre> |

#### **Advanced API Examples**

<u>Example 1:</u> Find all **speeches** for which **Macfarlane** appears in the **Author Name** property. Sort the results alphabetically by document title in ascending order.

Working query - Query link

```
http://adams.nrc.gov/wba/services/search/advanced/nrc?q=(
    mode:sections,sections:(
        filters:(
            public-library:!t),
    options:(
            within-folder:(enable:!f,insubfolder:!f,path:'')
    ),properties_search_all:!(
            !(AuthorName,starts,Macfarlane,''),
            !(DocumentType,starts,Speech,'')
    )
    )
} &qn=New&tab=advanced-search-pars&s=%24title&so=ASC
```

**Example 2:** Find all **e-mails** released on **May 9, 2013**. Sort the results by document date, showing the earliest first.

#### Working query - Query link

# Search API for Part 21 Reports

The NRC receives reports from its licensees under Part 21 of Title 10 of the *Code of Federal Regulations*. This regulation specifies the conditions under which information must be submitted when a licensed facility, activity, or basic component fails to comply with the *Atomic Energy Act of 1954*, as amended, or other NRC regulations.

#### **Query Format**

The Part 21 Search API is a specific application of the generic ADAMS API. Therefore, it inherits all the capabilities and properties described above for the ADAMS Application Programming Interface. To create a restful query for Part 21 reports, simply use either the Content Search Query or the Advanced Search Query format as described previously in the section "The ADAMS Application Programming Interface," but with the following parameters added to the query:

#### **Content Search**

Add the following to the properties search section:

```
! (DocumentType, ends, 'Part+21+Correspondence', '')
```

#### Advanced Search

Add the following to the properties search all section:

```
! (DocumentType, eq, 'Part+21+Correspondence', '')
```

NOTE: You may include any other valid property search filters as separate parameters along with the above parameter. The examples below illustrate several ways to do that.

## **Query Parameters**

Use either the Content Search Query or the Advanced Search Query format as described above.

#### **Examples**

**Example 1:** Find all Part 21 reports added to the NRC's public library by authors affiliated with the NRC Office of Nuclear Reactor Regulation and for which the phrase **safety valve** appears in the report. Sort the results numerically by document size in descending order. This search uses the ADAMS Content Search query format, since it is looking for a phrase that appears in the text of documents.

Working query - Query link

Query formatted for screen display

```
http://adams.nrc.gov/wba/services/search/advanced/nrc?q=(
    mode:sections,sections:(
        filters:(
            public-library:!t
            ),
        properties_search:!(
            !(DocumentType,ends,'Part+21+Correspondence',''),
            !(AuthorAffiliation,infolder,NRC/NRR,'')
            ),single_content_search:'safety+valve'
        )
    )&qn=New&tab=content-search-pars&s=%24size&so=DESC
```

**Example 2:** Find all Part 21 reports added to the NRC's public library that are associated with the Vogtle Electric Generating Plant, Units 1 or 2 (Docket Number 05000424 **or** 05000425), and for which the phrase *pipe* appears in the report. Sort the results by document date in ascending order. This search uses the ADAMS Content Search query format, since it is looking for a phrase that appears in the text of documents.

Working query - Query link

**Example 3:** Find all Part 21 reports added to the NRC's public library between 12 a.m., March 1, 2013 and 11:45 p.m. April 1, 2013. Sort the results alphabetically by document title in ascending order. This search uses the ADAMS Advanced Search query format, since it is not looking for a phrase that appears in the text of documents.

Working query - Query link

```
http://adams.nrc.gov/wba/services/search/advanced/nrc?q=(
     mode:sections,sections:(
         filters:(
              public-library:!t
              ),options:(
              within-folder: (
                    enable:!f,insubfolder:!f,path:''
         ),properties search all:!(
               ! (DocumentType, eq, 'Part+21+Correspondence', ''),
               !(PublishDatePARS, range, (
                    left: '03/01/2012+12:00+AM',
                    right: '04/01/2013+11:45+PM'
                    ),''
              )
         )
     )
) &qn=New&tab=advanced-search-pars&s=%24title&so=ASC
```

# Search API for Operating Reactor Inspection Reports

## **Query Format**

The Operating Reactor Inspection Report Search API is a specific application of the generic ADAMS API. Therefore, it inherits all the capabilities and properties described above for the ADAMS Application Programming Interface. To create a restful query for operating reactor inspection reports, simply use either the Content Search Query or the Advanced Search Query format as described previously in the section "The ADAMS Application Programming Interface," but with the following parameters added to the query:

#### **Content Search**

Add the following to the properties search section:

```
! (DocumentType,infolder,'inspection+report',''),! (DocketNumber,infolder,'05000','')
```

#### Advanced Search

Add the following to the properties search all section:

```
! (DocumentType, starts, 'inspection+report', ''),! (DocketNumber, starts, '05000', '')
```

NOTES: You may include any other valid property search filters as separate parameters along with the above parameter. The examples below illustrate several ways to do that. If the search is intended to find reports for a particular facility, simply use the facility's docket number(s) in place of the generic 05000 provided in the example above. In the above example, 05000 will find reports for *all* Part 50 licensees (i.e., all operating nuclear power plants).

## **Query Parameters**

Use either the Content Search Query or the Advanced Search Query format as described above.

#### **Examples**

**Example 1:** Find operating reactor inspection reports added to the NRC's public library by authors affiliated with the NRC Office of Nuclear Reactor Regulation and for which the phrase **safety valve** appears in the report. Sort the results numerically by document size in descending order. This search uses the ADAMS Content Search query format, since it is looking for a phrase that appears in the text of documents.

Working query - Ouerv link

Query formatted for screen display

```
http://adams.nrc.gov/wba/services/search/advanced/nrc?q=(
    mode:sections,sections:(
        filters:(
            public-library:!t
            ),
        properties_search:!(
            !(DocumentType,infolder,'inspection+report',''),
            !(DocketNumber,infolder,'05000',''),
            !(AuthorAffiliation,infolder,NRC/NRR,'')
            ),single_content_search:'safety+valve'
            )
        )&qn=New&tab=content-search-pars&s=%24size&so=DESC
```

**Example 2:** Find all operating reactor inspection reports added to the NRC's public library that are associated with the Vogtle Electric Generating Plant, Units 1 or 2 (Docket Number 05000424 or 05000425), and for which the word *pipe* appears in the report. Sort the results by document date in ascending order. This search uses the ADAMS Content Search query format, since it is looking for a phrase that appears in the text of documents.

Working query - Query link

**Example 3:** Find all operating reactor inspection reports added to the NRC's public library between 12 a.m., April 1, 2013 and 11:45 p.m. May 1, 2013. Sort the results alphabetically by document title in ascending order. This search uses the ADAMS Advanced Search query format, since it is not looking for a phrase that appears in the text of documents.

Working query - Query link

```
http://adams.nrc.gov/wba/services/search/advanced/nrc?q=(
     mode:sections, sections:(
         filters:(
              public-library:!t
               ),options:(
              within-folder: (
                    enable:!f,insubfolder:!f,path:''
         ),properties_search_all:!(
               ! (DocumentType, starts, 'inspection+report', ''),
               ! (DocketNumber, starts, '05000', ''),
               ! (PublishDatePARS, range, (
                    left: '04/01/2013+12:00+AM',
                    right: '05/01/2013+11:45+PM'
                    ),''
               )
         )
) &qn=New&tab=advanced-search-pars&s=%24title&so=ASC
```

# Appendix A: Document Properties

| Property             | Туре               | Description                                                                                                    |
|----------------------|--------------------|----------------------------------------------------------------------------------------------------|
| AccessionNumber      | String             | A unique system-generated number assigned to a document                                                                                                    |
| AddresseeAffiliation | String             | The name of the company or organization with which the Addressee is associated                                                                                                    |
| AddresseeName        | String             | The name of the individual to whom the document was written                                                                                                    |
| AuthorAffiliation    | String             | The name of the company or organization with whom the author is associated                                                                                                    |
| AuthorName           | String             | The name if the individual(s) who approved the document or who is listed on the title page of the publication                                                                       |
| CaseReferenceNumber  | String             | The unique identifier that refers to a specific action or identification of a document or package and is applied to all related documents and associated records                    |
| DocketNumber         | String             | An NRC-assigned number that uniquely identifies a facility, licensee, or activity                                                                                                   |
| DocumentDate         | Date<br>mm/dd/yyyy | The date of the document                                                                                                    |
| DocumentReportNumber | String             | A unique number used to identify and retrieve the actual document.  This number will include any of its derivatives, such as the new edition, revision, supplement, or errata data. |
| DocumentType         | String             | An indicator of a specific type of document. For example, an NRC Bulletin, Contract, or SECY Paper                                                                                  |
| Keyword              | String             | Unique Information and keywords used to describe a specific document or package                                                                                                    |
| LicenseNumber        | String             | An NRC- or State-assigned number that uniquely identifies an NRC or an agreement state license or permit holder                                                                     |
| PackageNumber        | String             | A unique system-generated number assigned to an ADAMS Package, which contains one or more documents                                                                                 |
| PackageNumber        | String             | A unique system-generated number assigned to an ADAMS Package, which contains one or more documents                                                                                 |
| PublishDatePARS      | Date<br>mm/dd/yyyy | The date the document was added to the ADAMS PARS (Public) library                                                                                                    |
| \$title              | String             | A brief description of the subject and/or contents of a document                                                                                                    |

# Appendix B: Search Operators

## **Search Operators for Text Properties**

| Operator Name       | Content Search Operator | Advanced Search Operator |
|---------------------|-------------------------|--------------------------|
| Equal To            | ends                    | eq                       |
| Not Equal To        | not                     | not                      |
| Starts With         |                         | starts                   |
| Does Not Start With |                         | not_starts               |
| Includes            | infolder                | contains                 |
| Does Not Include    |                         | not_contains             |

## **Search Operators for Date Properties**

| Operator Name            | Content Search Operator | Advanced Search Operator |
|--------------------------|-------------------------|--------------------------|
| Equal To                 | eq                      | eq                       |
| Less Than                | lt                      | lt                       |
| Less Than or Equal To    |                         | le                       |
| Greater Than             | gt                      | gt                       |
| Greater Than or Equal To |                         | ge                       |
| Between                  | range                   | range                    |

## **Search Operators by Property**

| Property             | Content Search Operators          | Advanced Search Operators                           |  |  |
|----------------------|-----------------------------------|-----------------------------------------------------|--|--|
| AccessionNumber      | eq, not, infolder, ends           | starts, not_starts, eq, not, infolder, ends         |  |  |
| AddresseeAffiliation | eq, not, infolder, ends           | starts, not_starts, eq, not, infolder, ends         |  |  |
| AddresseeName        | eq, not, infolder, ends           | starts, not_starts, eq, not, infolder, ends         |  |  |
| AuthorAffiliation    | eq, not, infolder, ends           | starts, not_starts, eq, not, infolder, ends         |  |  |
| AuthorName           | eq, not, infolder, ends           | starts, not_starts, eq, not, infolder, ends         |  |  |
| CaseReferenceNumber  | eq, not, starts, ends, not_starts | starts, not_starts, contains, not_contains, eq, not |  |  |
| DocketNumber         | eq, not, infolder, ends           | starts, not_starts, eq, not, infolder, ends         |  |  |
| DocumentDate         | eq, gt, lt, range                 | eq, not, gt, ge, lt, le, range                      |  |  |
| DocumentReportNumber | eq, not, Infolder, ends           | starts, not_starts, contains, not_contains, eq, not |  |  |
| DocumentType         | eq, not, infolder, ends           | starts, not_starts, eq, not, infolder, ends         |  |  |
| Keyword              | eq, not, infolder, ends           | starts, not_starts, eq, not, infolder, ends         |  |  |
| LicenseNumber        | eq, not, infolder, ends           | starts, not_starts, eq, not, infolder, ends         |  |  |
| PackageNumber        | eq, not, infolder, ends           | starts, not_starts, eq, not, infolder, ends         |  |  |
| PackageNumber        | eq, not, infolder, ends           | starts, not_starts, eq, not, infolder, ends         |  |  |
| PublishDatePARS      | eq, gt, lt, range                 | eq, not, gt, ge, lt, le, range                      |  |  |
| \$title              | eq, not, starts, ends, not_starts | starts, not_starts, contains, not_contains, eq, not |  |  |

# Appendix C: Relationships among Document Properties, Search Properties, and the XML Result Set

The following table depicts the relationships among the various document properties and their values in the corresponding search parameter names and XML result set tags. As shown below, only a subset of the document properties is available for use as search criteria.

| Document Property       | Search Property      | XML Property Tag      | Type    | Comments                                                            |
|-------------------------|----------------------|-----------------------|---------|---------------------------------------------------------------------|
| Mime Type               |                      | МітеТуре              | String  | Document MimeType. Example: application/pdf                         |
| Estimated Page Count    |                      | EstimatedPageCount    | Integer | Estimated document page count                                       |
| Case Reference Number   | CaseReferenceNumber  | CaseReferenceNumber   | String  |                                                                     |
| Content Size            |                      | ContentSize           | Integer |                                                                     |
| Author Affiliation      | AuthorAffiliation    | AuthorAffiliation     | String  |                                                                     |
| Keyword                 | Keyword              | Keyword               | String  | Keywords separated by a comma (,)                                   |
| Document Date           | DocumentDate         | DocumentDate          | Date    |                                                                     |
| License Number          | LicenseNumber        | LicenseNumber         | string  |                                                                     |
| Docket Number           | DocketNumber         | DocketNumber          | string  |                                                                     |
| Accession Number        | AccessionNumber      | AccessionNumber       | string  |                                                                     |
| Package Number          | PackageNumber        | PackageNumber         | String  | Package Number                                                      |
| Publish Date PARS       | PublishDatePARS      | PublishDatePARS       | Date    | Date Added in WBA                                                   |
| Document Title          | \$title              | DocumentTitle         | String  | \$title also appears in the \$sort field in the XML object returned |
| Document Report Number  | DocumentReportNumber | DocumentReportNumber  | String  |                                                                     |
| Document Type           | DocumentType         | DocumentType          | String  | The Document Type                                                   |
| Author Name             | AuthorName           | AuthorName            | String  |                                                                     |
| Compound Document State |                      | CompoundDocumentState | Boolean | If true, this is a compound document                                |
| Addressee Affiliation   | AddresseeAffiliation | AddresseeAffiliation  | String  |                                                                     |
| Addressee Name          | AddresseeName        | AddresseeName         | String  |                                                                     |
| Web Address             |                      | URI                   | URI     | This is the URI for the document                                    |
| Microform Addresses     |                      |                       | String  | Microform addresses                                                 |
| Comment                 |                      |                       | String  | Comment property for the document                                   |
| Related Date            |                      |                       | Date    | Related Date                                                        |

# Appendix D: Sample XML Result Set

This is a representative sample of document properties and associated values returned by the API in XML format, since not all document properties are found in any document. See Appendix C for a complete list of document properties.

```
<?xml version="1.0" encoding="UTF-8" ?>
- <search>
  <query>http://adams.nrc.gov/wba/services/search/advanced/nrc?q=%28mo
      de%3Asections%2Csections%3A%28filters%3A%28public-
      library%3A%21t%29%2Coptions%3A%28within-
      folder%3A%28enable%3A%21t%2Cinsubfolder%3A%21f%2Cpath%3A%27
      %27%29%29%2Cproperties_search_all%3A%21%28%21%28DocumentTyp
      e%2Cstarts%2C%27inspection+report%27%2C%27%27%29%2C%21%28
      DocketNumber%2Cstarts%2C%2705000%27%2C%27%27%29%2C%21%2
      8DocumentDate%2Crange%2C%28left%3A%2704%2F01%2F2013%27%2C
      right%3A%2704%2F15%2F2013%27%29%2C%27%27%29%29%29%29&
      qn=New&tab=advanced-search-pars&s=%24title&so=ASC</query>
   <requesttime>20130515113259 -0400</requesttime>
   <matches />
   <sort>$title</sort>
   <sortorder>ASC</sortorder>
   <count>24</count>
- <resultset>
- <result number="1">
   <MimeType>application/pdf</MimeType>
   <EstimatedPageCount>14</EstimatedPageCount>
   <ContentSize>117,745</ContentSize>
   <a href="mailto:</a> <a href="mailto:AuthorAffiliation">AuthorAffiliation</a> <a href="mailto:AuthorAffiliation">AuthorAffiliation</a> <a href="mailto:AuthorAffiliat
   <Keyword>rls1, SUNSI Review Complete, utsPAR</Keyword>
   <DocumentDate>04/04/2013
   <LicenseNumber>NPF-03</LicenseNumber>
   <DocketNumber>0500041</DocketNumber>
   <AccessionNumber>ML13095A205</AccessionNumber>
   <PublishDatePARS>04/08/2013 08:54 AM EDT/PublishDatePARS>
   <DocumentTitle>Catawba Supplemental Inspection Report 2013008 and
      Assessment Follow up Letter.</DocumentTitle>
   <DocumentType>Inspection Report, Lette
   <a href="#"><AuthorName>Bartley J</a>/AuthorName>
   <DocumentReportNumber>IR-13-00/DocumentReportNumber>
   <CompoundDocumentState>false</CompoundDocumentState>
   <addresseeAffiliation>Duke Energy Cor</addresseeAffiliation>
   <AddresseeName>Henderson</AddresseeName>
      <URI>http://adams.nrc.gov:80/wba/view?action=view&actionId=view&ids
      =[{"documentId":%7B%22properties%22%3A%7B%22%24os%22%3A%2
```

2ADAMSPublicOS%22%2C%22%24is compound%22%3Afalse%2C%22ce o

bject\_id%22%3A%22%7B9FEA9EC8-2816-4F46-B270-8117C60D0A62%7D%22%7D%2C%22dataProviderId%22%3A%22ce\_bp8o s\_repository%22%2C%22compound%22%3Afalse%7D}]&mimeType=applic ation/pdf&docTitle=Catawba Supplemental Inspection Report 2013008 and Assessment Follow up Letter.</URI>

# Appendix E: NRC Docket Numbers

A docket number is an NRC-assigned number that uniquely identifies a facility, licensee, or activity.

A list of docket numbers for the U.S. operating nuclear power, research, and test reactors is available at <a href="http://www.nrc.gov/reactors/operating/project-managers.html">http://www.nrc.gov/reactors/operating/project-managers.html</a>.

# Appendix F: Document Types

A document type is an indicator of a specific type of document. For example, an NRC Bulletin, Contract, or SECY Paper.

2.206 Acknowledgment Letter

2.206 Director Decision

2.206 Petition

Acceptance Review Letter

ACQ-Amendment of Solicitation/Modification of Contract, SF Form 30

ACQ-Contract

ACQ-Contract Closeout (Final Notice Letter)

ACQ-Contract Deliverable

**ACQ-Contract Execution Correspondence** 

ACQ-Contract Final Report ACQ-Contract Modification

ACQ-Contract Modification Execution Correspondence

**ACQ-Contract Monthly Status Report** 

ACQ-Contract Solicitation ACQ-Contract Status Report ACQ-Contract Task Order

ACQ-Contract Task Order Modification

**ACQ-Cooperative Agreement** 

**ACQ-Cooperative Agreement Modification** 

ACQ-Correspondence ACQ-Evaluation Worksheet

**ACQ-Grant** 

ACQ-Grant Modification ACQ-Interagency Agreement

ACQ-Interagency Agreement Status Report

ACQ-Invitation For Bid (IFB)

ACQ-Invoice

ACQ-Notice to Unsuccessful Offeror ACQ-Pre-award Correspondence

ACQ-Pre-award Correspondence/Protests

ACQ-Presolicitation Document

ACQ-Proposal for Contract, Grant, Agreement ACQ-Proposal for Modification to Task Order

ACQ-Proposal for Purchase Order ACQ-Proposal for Task Order

ACQ-Purchase Order

ACQ-Purchase Order Modification

ACQ-Purchase Order Presolicitation Document

ACQ-Request For Proposal (RFP)

ACQ-Request For Quotation (RFQ)

ACQ-Request for Quotation, SF Form18

**ACQ-Solicitation Amendment** 

ACQ-Solicitation, Offer and Award, SF Form 33

ACQ-Solicitation/Contract/Order for Commercial Item, SF FORM 1449 ACQ-Supporting Documentation for Contract, Grant, or Agreement

Modification

ACQ-Supporting Documentation for Purchase Order Modification

ACQ-Supporting Documentation for Task Order

ACRS Background Information ACRS Consultant Report ACRS Meeting Notebooks ACRS Most Favored Paragraphs

ACRS Status Report
ACRS Summary Report

ADM Ticket

Administrative Form, GSA Administrative Form, NRC Administrative Form, SF Advance Procurement Plan

Advisory Report
Agreement Request
Agreement States

Agreement States-Regulations Review

Agreement to Transfer Records to the National Archives of the United States.

SF Form 258 All Agreement States Letter Annual Operating Report

Annual Report Audio File Audit Plan Audit Report Backgrounder

Bankcard Statement and Bankcard Voucher

Biweekly Notice Memoranda Branch Technical Position

Brochure

**Budget Assumptions** 

**Budget Execution Report** 

**Budget Planning and Estimates** 

**Budget Planning Call** 

Budget, Draft Budget, Final

Calculation

Capital Planning and Investment Control (CPIC)

Chairman Daily

Charter

Chilling Effect Letter

CNWRA Administrative Procedure
CNWRA Corrective Action Request

CNWRA Instrument Calibration Procedure CNWRA Instrument Calibration Record

CNWRA Journal Article

**CNWRA Procurement Record** 

CNWRA QA Nonconformance Report

CNWRA QA Surveillance Report

CNWRA Quality Assurance Procedure

CNWRA Reviewer Comments on Journal Article
CNWRA Reviewer Comments on Technical Reports

CNWRA Scientific Notebook and Supplemental Material

CNWRA Scientific Sample Custody Log CNWRA Software Control Documentation

CNWRA Subcontractor/Consultant Statement of Work

**CNWRA Technical Operating Procedure** 

CNWRA Technical Report Code of Federal Regulations

Code Relief or Alternative

Codes and Standards

Commercial Contract Solicitation and Award Documents

Commission Action Memoranda (COM)

**Commission Closed Meeting Documents** 

Commission Letter Ballot

Commission Meeting Agenda

Commission Meeting Transcript/Exhibit

Commission Notation Vote Commission SECY Paper

Commission Staff Requirements Memo (SRM)

Commission Voting Record (CVR)

Committee Letter Report Communication Plan Conference Proceeding

Conference/Symposium/Workshop Paper

Confirmatory Action Letter (CAL)

**Confirmatory Order** 

Congressional Affairs Memorandum

Congressional Correspondence

Congressional QAs

**Congressional Testimony** 

Contract Solicitation Docs (RFPs, Invitation to Bid, Request for Qualifications)

Daily Event Report Database File

Decommissioning Funding Plan DKTs 30, 40, 50, 70

Decommissioning Plan DKTs 30, 40, 50, 70

Deficiency Correspondence (per 10CFR50.55e and Part 21)

Deficiency Report (per 10CFR50.55e and Part 21)

Demand for Information (DFI)
Design Control Document (DCD)
Differing Professional Opinion Case File

Digital Certificate and Broadband User Agreements

Digital Signature/Certificate
DOE Corrective Action Request

DOE YMPO Standard Deficiency Report Draft Safety Analysis Report (SAR) Draft Safety Evaluation Report (DSER)

Drawing E-Mail

**EDO Procedure** 

**EDO Procedure Change Notice** 

Emergency Preparedness-Emergency Plan

Emergency Preparedness-Emergency Plan and Post Exercise Evaluation

(FEMA Evaluation)

Emergency Preparedness-Emergency Plan Exercise Objectives and Scenario

Emergency Preparedness-Emergency Plan Implementing Procedures

**Emergency Preparedness-EP Position** 

Emergency Preparedness-FEMA Correspondence to NRC Emergency Preparedness-NRC Correspondence to FEMA Emergency Preparedness-Review of Emergency Plan Changes

Emergency Preparedness-Review of Emergency Plan Exercise Objectives

and Scenario

Enforcement Action

Enforcement Action Worksheet
Enforcement Guidance Memorandum

**Enforcement Manual** 

Enforcement Manual, Revision

Enforcement Notification

**Enforcement Strategy** 

**Enforcement Three Week Memo** 

Enforcement/Regulatory Conference Invitation/Reply

**Enforcement/Regulatory Conference Transcript** 

**Environmental Analysis Statement** 

Environmental Analysis Statement, Draft

**Environmental Assessment** 

**Environmental Impact Appraisal** 

**Environmental Impact Statement** 

**Environmental Monitoring Report** 

Environmental Protection Plan

**Environmental Report** 

**Environmental Report Amendment** 

**Environmental Technical Specification** 

Equivalent/Clarification, Initial, NRC Form 241

Equivalent/Clarification, NRC Form 241

Equivalent/Clarification, Revision, NRC Form 241

Evacuation Time Estimate/Report (ETE)

**Event Report from State** 

**Exemption from NRC Requirements** 

Exercise of Enforcement Discretion

**ExTRA** 

Facility Safety Evaluation Report

Facsimile

FACT Sheet

Federal Register Notice

Final Safety Analysis Report (FSAR)

Final Safety Evaluation Report (FSER)

**Financial Assurance Document** 

Financial Assurance Package

Finding of No Significant Impact

Fire Protection Plan

FOIA/Privacy Act Background

FOIA/Privacy Act Request

FOIA/Privacy Act Response to Requestor

Foreign Report

Fuel Cycle Reload Report

Fundamental Nuclear Material Control Plan (FNMCP)

General FR Notice Comment Letter

General License Periodic Reports

General Licensee (GL) Registration Form

General Licensee Change Notifications

General Notice (in the Federal Register)

Generic DCD Departures Report

Graphics incl Charts and Tables

Handbook Highlights

IAEA Safety Guide

Independent Government Cost Estimate - NRC Form 554

Individual Action (Enforcement)

Individual Response to Enforcement Action

INPO Event Report Level 1 (IER 1)

INPO Event Report Level 2 (IER 2)

INPO Event Report Level 3 (IER 3)

INPO Event Report Level 4 (IER 4)

INPO Operations and Maintenance Reminder (OMR)

INPO Significant Event Notification (SEN)

INPO Significant Event Report (SER)

INPO Significant Operating Experience Report (SOER)

INPO Topical Report (TR)

Inservice/Preservice Inspection and Test Report

Inspection Manual

Inspection Manual Change Notice

Inspection Plan

Inspection Report

Inspection Report Correspondence

Inspections, Tests, Analyses, and Acceptance Criteria (ITAAC)

Inspections, Tests, Analyses, and Acceptance Criteria (ITAAC) Closure

Notification (ICN)

Integrated Material Performance Evaluation Program (IMPEP)-Agreement States

Integrated Safety Analysis (Plan/Summary/Revision/Update)

Interagency Agreement
International Agreements

International Correspondence, Outgoing

International Nuclear Events Scale (INES) Event Rating Form

Investigative Procedures Manual (IPM)

ITAAC Closure Verification Evaluation Form (VEF)

Journal Article

Legal-Affidavit

Legal-Board Establishment

Legal-Board Notification

Legal-Brief

Legal-Correspondence

Legal-Correspondence/Miscellaneous

Legal-Decision (Partial or Initial)

Legal-Deposition

Legal-Discovery Material

Legal-Discovery Report

License-Application for Design Certification License-Application for Dry Cask ISFSI DKT 72

Legal-Exhibit License-Application for Early Site Permit (ESP) License-Application for Export License Legal-Final Agency Action Letters and Memoranda Legal-Finding of Fact/Conclusions of Law License-Application for Facility Operating License (Amend/Renewal) DKT 50 License-Application for HLW Part 63 Legal-Hearing File Legal-Hearing File (For Informal Hearings) License-Application for Import License Legal-Hearing Request Referral Memorandum License-Application for License (Amend/Renewal/New) DKT 40 Legal-Hearing Transcript License-Application for License (Amend/Renewal/New) DKT 70 Legal-In Camera Filing License-Application for Registry of Sealed Source or Device Legal-Insurance/Indemnity Document (Amend/Renewal) Legal-Interrogatories and Response License-Approval for (Amend/Renewal/New) License for DKT 40, 70 Legal-Intervention Petition, Responses and Contentions License-Approval for MATL Byproduct License (Amend/Renewal/New) DKT Legal-Limited Appearance Statement 30, 40, 70 License-Certificate of Compliance (Dkt 71) Legal-Memorandum and Order Legal-Memorandum of Agreement/Understanding License-Certificate of Disposition of Materials Legal-Motion License-Combined License (COL) Legal-Narrative Testimony License-Denial for (Amend/Renewal/New) License for DKT 40, 70 Legal-Notice of Appearance License-Dry Cask, ISFSI, (Amend) DKT 72 License-Early Site Permit (ESP) Legal-Notice of Deposition Legal-Notice of Hearing License-Exempt Distribution Report Legal-Notices of Hearing or opportunity for License-Export License Amendment Legal-Order License-Fee Sheet Legal-Panel/Board Issuance License-Fitness for Duty (FFD) Performance Report Legal-Party Contentions and Associated Pleading License-Fuel Facility Event Evaluation Report Legal-Petition for Rulemaking License-General License Notification Legal-Petition to Intervene License-Import License Amendment Legal-Petition To Intervene/Request for Hearing License-Materials Byproduct Amendment DKT 30 Legal-Pleading License-Monthly Operating Report License-Negative Declaration of Quality Management Program (QMP) DKT Legal-Pre-Filed Exhibits Legal-Pre-Filed Testimony Legal-Privilege Logs License-No Significant Hazards Consideration Determination and Noticing Legal-Proposed Finding drafted by Parties Action Legal-Proposed Finding of Fact and Conclusions of Law License-Not elsewhere specified Legal-Public Comment License-Notification of Authorized Users Legal-Report License-Operating (New/Renewal/Amendments) DKT 50 Legal-Stipulation/Agreement License-Operator Examination Report Letter License-Operator Examination Report (Non-Power Reactors Only) License Fee Requirements Letter License-Operator License Exam, Draft License-Application for (Amend/Renewal/New) for DKT 30, 40, 70 License-Operator, Form 396, Certification of Medical Examination License-Application for Certificate of Compliance (Amend/Renewal/Rev) DKT License-Operator, Form 398, Personal Qualification Statement 71 QA Program License-Operator, Form 474, Simulation Facility Certification License-Application for Combined License (COLA) License-Operator, Other HQ and Regional Correspondence License-Application for Construction Permit DKT 50 License-Operator, Part 55 Examination Related Material

License-Operator, Report on Interaction (ROI)

License-Operator, Requalification Program Audit

License-QA Program Approval for Radioactive Materials Packages

License-Quality Management Program

License-Registration Certificate for In-Vitro Testing (NRC Form 483)

License-Registry of Sealed Source or Device (New/Amend/Renewal)

License-Renewal, Report on Interaction (ROI) License-Source Material Amendment DKT 40

License-Special Nuclear Material Amendment DKT 70

License-Technical Assistance Request (TAR)

License-Technical Assistance Request (TAR), Reply to

Licensee 30-Day Written Event Report

Licensee Event Report (LER) Licensee Performance Review

Licensee Response to Enforcement Action Licensee Response to Notice of Violation Limited Work Authorization (LWA) Request

Logbook

Low-Level Waste Manifest Shipping Paper

Management Directive

Manual Map

Media Briefing Paper

Medical Misadministration Report

Meeting Agenda

Meeting Briefing Package/Handouts

Meeting Minutes Meeting Notice Meeting Summary Meeting Transcript

Memoranda

Monthly SUNSI/SGI Notice Memoranda

Morning Report MPKI Log News Article Newsletter

NMSS Administrative/Management

Non-Agreement States Non-Cited Violation Non-Concurrence Process

NON-SES Performance Appraisal System Performance Plan

Note

Note to File incl Telcon Record, Verbal Comm

Notice of Deviation

Notice of Enforcement Discretion (NOED)

Notice of Interagency Meeting

Notice of Non-Conformance Notice of Return Check Notice of Violation

Notice of Violation with Proposed Imposition of Civil Penalty

NPDES Noncompliance Notification

**NPDES Permit** 

**NRC Administrative Letter** 

NRC Bulletin NRC Bulletin, Draft NRC Circular NRC Generic Letter NRC Generic Letter. Draft

NRC Generic Letter, Draft NRC Information Notice NRC Policy Statement

NRC Preliminary Notification of Event/Occurrence

NRC Regulatory Issue Summary

**NRO Office Instruction** 

NRO Safety Evaluation Report (SER)-Delayed

NRR Office Instruction NRR Office Letter

NUREG, Draft

Occupational Exposure Record OCFO Fee Policy Documentation

OE Annual Report

Official FACA Record for ACRS Meetings

OI Investigation Report OIG Audit Report

OIG Audit Report Comment OIG Audit Resolution OIG Event Inquiry

OMB Clearance Material OpE Notes and POE Operating Plan Operating Procedures Operating Report

Operating Report, Monthly

OperatingExperience (OpE) Communication Operational Experience Reports by RES

Orde

Order Imposing Civil Monetary Penalty

Order Modifying License

Order Prohibiting

Order Revoking License

Order Suspending License

Order, Confirmatory
Organization Chart
Part 21 Correspondence

Performance Indicator

Performance Plan

Performance Planning and Appraisal (SES)

Periodic Monitoring Report (Radiological/Environmental)

Photograph Planning Call

Plant Issues Matrix

Plant Performance Review

Plant Status Report

Policy and Program Guidance

**Policy Statement** 

Post-Shutdown Decommissioning Activities Report

Pre-decisional Contract Action

Preliminary Safety Analysis Report (PSAR)

Press Release

Privacy Impact Assessment Privacy Threshold Analysis Probabilistic Risk Assessment

Program Review

Project Manager (PM) List Project Plans and Schedules Project Requirement Document Proprietary Information Review Quality Assurance Program Radiation Overexposure Reports

Records Retention and Disposal Authorization Records Transmittal and Receipt, SF Form 135

Reference Safety Analysis Report

Reference Safety Analysis Report, Amendment

Regulatory Analysis Regulatory Guidance Regulatory Guide Regulatory Guide, Draft

Report of Proposed Activities in Non-Agreement States, NRC Form 241

Report, Administrative Report, Miscellaneous Report, Technical

Request for Access Authorization
Request for Additional Information (RAI)

Request for OMB Review

Request for Procurement Action (RFPA), NRC Form 400 Request for Review of OMB Reporting Requirements

**RES Office Letter** 

Research Information Letter (RIL)

Resume

Reviewer Comments on Conference/Symposium/Workshop Paper

Route Approval Letter to Licensee

Routine Status Report (Recurring Weekly/Monthly)

Rulemaking- Final Rule Rulemaking- Proposed Rule

Rulemaking-Authority Statement for EDO Signature

Rulemaking-Comment

Rulemaking-Environmental Assessment Rulemaking-Environmental Impact Statement

Rulemaking-Plan

Rulemaking-Regulatory Analysis Rulemaking-Regulatory Plan Safeguard Incident Report Safeguards Advisory

Safety and Compliance Inspection Record, NRC Form 591

Safety Evaluation

Safety Evaluation Report Safety Evaluation Report, Draft Schedule and Calendars

Security Form-Report of Security Infraction, NRC Form 183 Security Form-Security Incident Report, NRC Form 135

Security Frequently Asked Question (SFAQ)

Security Incidence Report

Security Plan Security Program

Senior Management Meeting (SMM) Results Letter

Significant Event Report Site Access Letter

Site Characterization Plan

Site Redress Plan

Site Safety Analysis Report (SSAR)

Slides and Viewgraphs Social Media-Photograph Social Media-Video Recording Software Control Documentation

Software Documentation Space Management

Space Policy

Special Nuclear Material Physical Inventory Summary Report

Speech

Spreadsheet File Standard Review Plan

Standard Review Plan Update

Standard Technical Specification incl Change Review Agreement Response

Startup Test Report

State Agreement Application

State Agreement Program Transmittal

Statement of Work Status Report Strategic Plan

System Documentation

Task Action Plan

Task Interface Agreement Response (TIA)

Technical Paper

Technical Specification, Amendment Technical Specification, Bases Change

**Technical Specifications** 

Template

Test/Inspection/Operating Procedure

Text-Safety Report Threat Advisory Topical Report

**Topical Report Evaluation** 

Training Evaluation Training Manual Transcript

Transportation Route Approval

Trip Report

Updated Final Safety Analysis Report (UFSAR)

User Agreements Video Recording

Weekly Activities/LEAP (WAR)
Weekly Information Report
Yellow Announcement